# NLP - Assignment 5

In this assignment you will apply sentiment analysis on twitter messages.

### **1 Collect tweets**

Have your twitter streamer run for an entire day to later be able to assess the average sentiment across the hours of the day.

#### **1.1 Extract variables**

Extract from the tweets's time of creation and the text.

#### **1.1 Process time**

Extract the time of day from the time variable using str\_extract\_all() from the the stringr package. As the pattern use  $[0-9]{2}$ :  $[0-9]{2}$ :  $[0-9]{2}$  or a variant of it in case the time of day is formatted differently in your case. Next parse the extracted times of day using parse time() from the readr package. This should work without specifying the format argument. If not provide a specific format. ?parse\_time will tell you how. Finally, use the hour()-function from the lubridate package to extract the hour of day. This should in a numeric variable that contains whole number values indicating the hour of day. Make sure that your data is stored as a tibble and add to it the hour vector as a new variable.

```
# read my tweets
data = readRDS('time_and_text.txt')
# load packages
require(readr)
## Loading required package: readr
require(stringr)
## Loading required package: stringr
require(lubridate)
## Loading required package: lubridate
##
## Attaching package: 'lubridate'
## The following object is masked from 'package:base':
##
## date
require(tibble)
## Loading required package: tibble
# extract hours
```

```
hours = hour(parse_time(unlist(str_extract_all(data[, 1],'[0-9]{2}:[0-9]{2}:[0-9]{2}'))))
```

```
# render tibble
data = as.tibble(data)
```
*# add hours* data**\$**hour = hours

#### **2 Sentiment analysis**

In this section use the very convenient tidytext package to run the sentiment analysis.

## **2.1 Tokenize**

Tokenize the text (i.e., separate the tweets into words) using unnest\_tokes() from the tidytext package, which yo will have to install and load. Use the pipe operator á la data  $\frac{1}{2}$  unnest\_tokens(word, text) where word will be the name of the new variable containing the words (tokens) and text is (must be) the name of the variable containing the tweets.

### **2.2 Assign sentiments**

Identify the sentiments of the different words by joining the data with the AFINN sentiment lexicon using inner\_join() using again the pipe operator á la data %>% inner\_join(get\_sentiments("afinn")).

## **2.3 Determine mean sentiment**

Determine the mean sentiment using the group\_by() and summarize() idiom from the dplyr package. E.g., data %>% group\_by(name\_of\_grouping\_variable) %>% summarize(mean(name\_of\_target\_variable)) - simply replace the object/variable names. Plot the result using ggplot2 and post it on twitter. If you like you can combine all tasks of this section including plotting using the pipe (dplyr) and plus (ggplot2) operators.

```
# load packages
require(tidytext)
## Loading required package: tidytext
## Warning: package 'tidytext' was built under R version 3.4.4
require(dplyr)
## Loading required package: dplyr
##
## Attaching package: 'dplyr'
## The following objects are masked from 'package:lubridate':
##
## intersect, setdiff, union
## The following objects are masked from 'package:stats':
##
## filter, lag
## The following objects are masked from 'package:base':
##
## intersect, setdiff, setequal, union
```
## **require**(ggplot2)

```
## Loading required package: ggplot2
# do sentiment analysis
data %>%
 unnest_tokens(word, text) %>%
 inner_join(get_sentiments("afinn")) %>%
  group_by(hour) %>%
  summarize(sentiment = mean(score)) %>%
  ggplot(aes(x = hour, y = sentiment)) +geom_line()
```
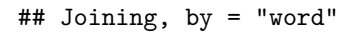

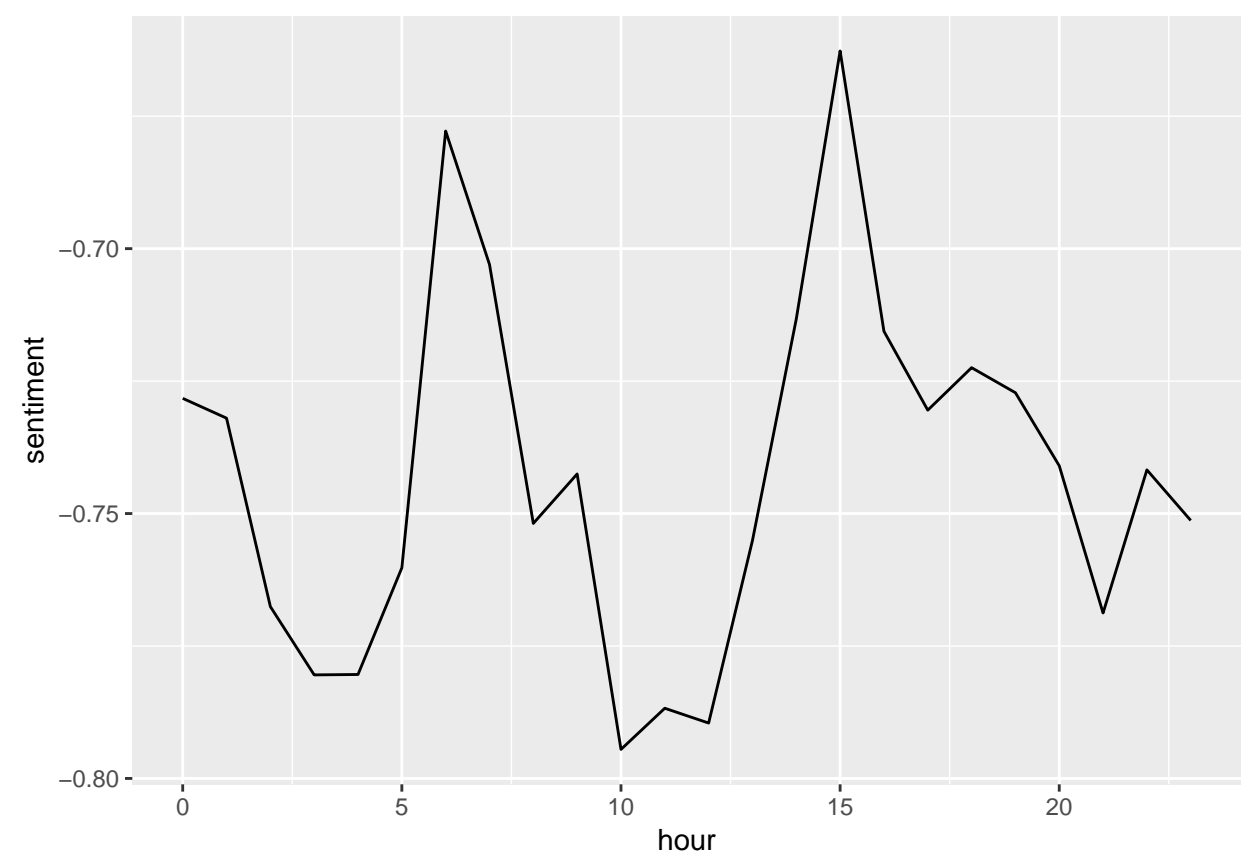